# <span id="page-0-0"></span>The dashundergaps package<sup>\*</sup>

Frank Mittelbach

June 24, 2018

#### **Abstract**

The dashundergaps package offers the possibility to replace material in running text with white space in order to build up forms that can be filled in at a later time. By default the gaps are underlined and followed by a gap number in parentheses, but many other designs are possible, e.g., dashes or dots instead of the underline, no gap numbers or a different format for them, gap widening for easier fill-in, etc. There is also a teacher's mode which shows the normally hidden text in a special (customizable) format.

# **1 Introduction**

The dashundergaps package provides a single command \gap which takes its argument and produces a gap of a width matching its width. To better mark this gap it is underlined in some form (could be a solid line, a dashed or dotted line or even a wriggling line). Furthermore, each gap might be numbered to be able to easily refer to it. Here is an example in form of a puzzle:

The initial 'E.' in Donald E. Knuth's name stands for . The wellknown answer to the Ultimate Question  $(1)$  is 42 according to  $(2)$ . The first edition of (3) celebrates silver anniversary in 2019. Historically speaking, expl3 stands for (4) even though it is a production language these days.

And here are some hints for it if you want to fill it out:

- 1. If everything would be that easy to answer. 3. Back then known as the doggie book.
- 2. The author of "Last Chance To See" and a famous radio show. 4. Old names die hard. manual to get same height

The answer is given in Section [4](#page-4-0) that shows the gaps filled in, which is due to a, so called, teacher mode that can be activated.

As you see some gaps are numbered with a superscript number (not the default setting) while others aren't. How this is done and how to change the result is explained in the next section.

<sup>∗</sup>A reimplementation of a package originally written by Luca Merciadri in 2010.

There also exists a "teacher mode" in which the the gaps are filled with the text given in the argument. This can be used to show the correct answers of some test (as we do in Section [4\)](#page-4-0) or to give a sample fill-in for some form, to help people to fill it out correctly. The "teacher mode" will produce the same line breakings because ensures that the fill-ins take the same about of space as the gaps.

Another important feature is the possibility to artificially widen the gaps (compared to the textual material in the argument). After all, when a form is filled by hand people typically need more space to write some text compared to the same text being typeset. So making the gaps simply as wide as the material may result in too little space.

# **2 The user interface**

The dashundergaps package is built as a small application on top of the ulem package, a package that defines a number of commands for underling  $\langle simple\text{-}text\rangle$  in various ways.

<span id="page-1-0"></span>\uline \uwave \dashuline \dotuline

#### $\ulifnextchar[0,1] {simple-text}} \quad \text{(simple-text)} \quad \text{else}$

This means that by loading dashundergaps the ulem commands such as \uline, \uwave and so forth are automatically made available. These commands are used to do most of the work and the current package only makes sure that instead of the words empty boxes of the same width are are used by ulem. This way we get underlined gaps of the right size.

By default, ulem would change \emph to underline text, so for this application it is loaded with the option normalem to prevent that from happening.

#### <span id="page-1-1"></span> $\qquad$  \gap\*[ $\langle type \rangle$ ] { $\langle text \rangle$ } \gap

The main command provided by the package is **\gap** which expects a mandatory  $\langle text \rangle$ argument containing the material that is used to produce the gap (and normally invisible). By default the gap is underlined (though that could be changed).

The optional  $\langle style\rangle$  argument explicitly defines a certain type of underlining: u stands for normal underlining (via \uline), w for a wave line (via \uwave), b for blank (i.e., no underlining whatsoever), "-" for a dash-line (via  $\dagger$  dashuline) and finally "." for underlining with dots (via \dotuline).

By default gaps are numbered using the counter gapnumber and this number is shown in parentheses after the gap. With the star form the generation of the number can be toggled, i.e., if it is normally produced because of the current option settings it will be suppressed, if it is suppressed through an option it will be typeset. This way one can select the most convenient setting via an option for the whole document and use the  $*$ to toggle it occasionally.

Since \gap uses ulem commands it inherits the limitations of these commands, in that only simple text can be used in the  $\langle text \rangle$  argument. For example, a **\footnote** couldn't be used in that place (but then that wouldn't make much sense in a gap, would it?).

<span id="page-2-2"></span>\TeacherModeOn % show gap material \TeacherModeOff % stop showing gap material \TeacherModeOn \TeacherModeOff

> There also exists a teacher mode in which the material for the gaps is visible. This can be used to show the expected answers in case \gap is used for preparing tests, or to show a sample fill-in of a form. The teacher mode can be turned on or off anywhere in the document using \TeacherModeOn or \TeacherModeOff, respectively. Alternatively, it can also be set via an option, as we will see below.

<span id="page-2-1"></span> $\dagger$  \dashundergapssetup{ $\langle key-value \; list \rangle$ } \dashundergapssetup

> The package can be loaded with a number of options (discussed in Section [2.1\)](#page-2-0). A probably better approach is to set any options with the declaration \dashundergapssetup which is normally used in the preamble, but can in fact be used throughout the document to change settings on the fly. It only changes options explicitly given so can be used to overwrite some defaults but leave everything else unchanged.

#### <span id="page-2-0"></span>**2.1 Options to customize the gap display**

All of the package options are implemented as key/value options. In case of boolean options one can just give the option name as a short for setting the option to true. Most options can be used during package loading in the optional argument of \usepackage. However if the value requires some  $\text{ETr}X$  code (e.g., gap-font that expects a font declaration command) then this will not work due to some limitations in the current  $LAT$ <sub>E</sub>X package loader. For such options use \dashundergapssetup instead which will always work.

### **2.1.1 Gap modus**

The general processing mode is defined through the following options:

- **teacher-mode** Boolean that turns on teacher mode (i.e., the gap material will be come visible if set to true). It's default is false.
- **gap-mode** Boolean that is the inverse of teacher-mode and just provided for convenience, i.e., you can use it as a short form for teacher-mode=false.
- **teachermode** Alternative name for teacher-mode because that is what it was called in the first package release.

#### **2.1.2 Gap formatting**

Formatting of the gaps is handled by the following five options:

- **gap-format** A choice option that defines how the gap is marked. It accepts the following values: underline (default), dash, dot, wave or blank.
- **teacher-gap-format** Another choice option to be used in case we are in "teacher mode". It accepts the same values, but this time the default is blank as normally the gap text is typeset in bold font and is therefore already identifiable and doesn't additionally underlining or some sort. However, depending on the circumstances it might be helpful to keep the underlining (or use a different kind of underlining) while in "teacher mode".

**gap-font** This option expects a font directive as its value, e.g., \bfseries (which is also the default). Using this option without suppling a value is equivalent to supplying an empty value. It will be used to determine the font for the gap material regardless of the mode. This is important to ensure that the gaps always have the same width regardless of whether or not the material is shown.

For the example puzzle above it was set to \itshape which you can see in the puzzle answer.

**dash** Short name for gap-format=dash.

**dot** Short name for gap-format=dot.

#### **2.1.3 Gap numbers**

Producing the gap numbers is handled by the following options:

- **gap-numbers** Boolean that determines whether nor not gap numbers are displayed. Default is true.
- **gap-number-format** Code that is executed if gap number are produced. Default is \textnormal{␣(\thegapnumber)}.
- **numbers** Short name for gap-numbers.

There is also a way to control displaying the total number of gaps:

- **display-total-gaps** Boolean to determine if the total number of gaps should be shown at the very end of the document. Default is false.
- **displaynbgaps** This is just another name for the same boolean that was used in the first version of the package.

#### **2.1.4 Gap widening**

Finally, for extending the gap width we have these options:

- **gap-widen** Boolean that decides if the gaps should be made wider or not (default is false but mainly for historical reasons.
- **gap-extend-minimum** Minimum of extra space that should be added to each gap if gap widening is active. Default is 10pt.
- **gap-extend-percent** Percentage (as a number) by which the gap should be made wider if widening is active. The result is compared to gap-extend-minimum and the larger of the two is used. Default is 20.

**widen** Short name for gap-widen.

# **3 Differences to the original package**

The main user interface of the two versions is identical so that it is possible to use the new version as a drop-in replacement for the old. However, the feature set in form of key/value options has be greatly extended offering functionality that have been previously unavailable. Furthermore a number of bugs have been corrected (and possibly new ones introduced).

- Stray spaces in the definition of **\gap** (that showed up in the output) have been eliminated;
- Various combinations of options that didn't work are now possible;
- Nesting isn't possible for obvious reasons, but the fact is now detected and catered for by ignoring the inner gap requests after generating an error;
- Option names have been normalized (though the original names are still available);
- The option phantomtext is no longer necessary, though still supported (with a warning) as a no-op;
- The names of the LATEX counters used have changed, so if you directly addressed them that would need changing;
- The font used in teacher mode (by default boldface) is now also being used if gap mode is chosen, to ensure that the output in all modes will produce identical line breaks; For that reason the pkgulem machinery is always used, even if not underlining (or dashing, etc.) is needed.
- The gaps can be extended by a percentage or by some minimal amount to ensure that there is enough space to fill in the text (given that hand-written text is typically wider than typeset material. The values are adjustable;
- \gap has now an optional argument through which you can explicitly request the type on underlining you want to use;
- It also supports a star form which toggles the setting of gap numbers;
- The Use of \label within the \gap command argument allows to later refer to that gap by its number (provided a gap number is typeset);
- The implementation is done with  $\exp 13$  the programming language for I $\frac{1}{2}$ F<sub>K</sub>X3.

### <span id="page-4-0"></span>**4 Solution to the puzzle**

Here we repeat the puzzle from above with **\TeacherModeOn**.

The initial 'E.' in Donald E. Knuth's name stands for *Erwin* . The wellknown answer to the Ultimate Question *of Life, the Universe, and Everything* (5) is 42 according to *Douglas Adams* (6). The first edition of *The BTEX Companion* <sup>(7)</sup> celebrates silver anniversary in 2019. Historically speaking, expl3 stands for *EXperimental Programming Language 3* (8) even though it is a production language these days.

This was produced using the following changes to the defaults:

```
\dashundergapssetup{
  ,gap-number-format = \,\textsuperscript{\normalfont(\thegapnumber)} ,gap-font = \itshape
                          = \iotaitshape
  ,teacher-gap-format = underline
  ,gap-widen
}
```
As you can see we use \itshape for the font (to be able to show the bold face in one of the answers) and also forced underlining in teacher mode to better show the gap widening. The gap number is raised and we separate it a tiny bit from the gap material. We also use \normalfont in the formatting to ensure that the gap number is set upright and not in italic shape.

# **Index**

The italic numbers denote the pages where the corresponding entry is described, numbers underlined point to the definition, all others indicate the places where it is used.

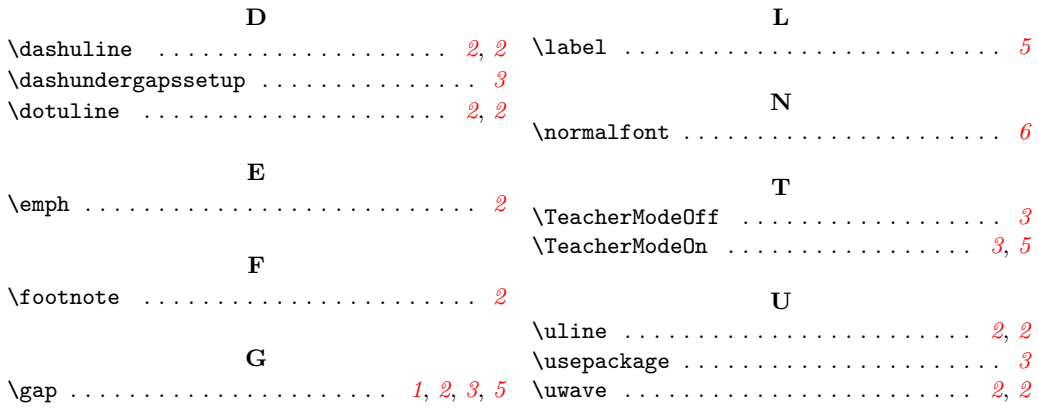